## **Ayuda poli[formaT]**

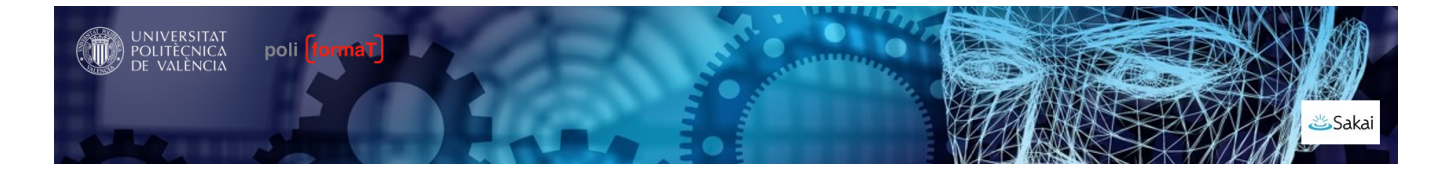

## **NOVEDADES poliformaT**

- [Nuevas funcionalidades del visualizador de PDFs](https://wiki.upv.es/confluence/display/PFTHELP/Nuevas+funcionalidades+del+visualizador+de+PDFs)
- [Cree presentaciones dinámicas con Wooclap](https://wiki.upv.es/confluence/pages/viewpage.action?pageId=869859528)
- [Grupos autoinscribibles: limitar el tiempo de inscripción](https://wiki.upv.es/confluence/pages/viewpage.action?pageId=829784347)
- [Safe Exam Browser \(SEB\)](https://wiki.upv.es/confluence/pages/viewpage.action?pageId=829784248)
- [Enviar un mensaje u otro al alumnado según el rango de calificación obtenido](https://wiki.upv.es/confluence/pages/viewpage.action?pageId=830963754)
- [Nuevo calificador en Tareas](https://wiki.upv.es/confluence/display/PFTHELP/Nuevo+calificador+en+Tareas)
- [Uso de plantillas en Lessons y configuración rápida de columnas](https://wiki.upv.es/confluence/pages/viewpage.action?pageId=829784466)
- [Cómo permito la realización de un examen a estudiantes concretos](https://wiki.upv.es/confluence/pages/viewpage.action?pageId=829784504)
- [¿Quién es quién?](https://wiki.upv.es/confluence/pages/viewpage.action?pageId=830964068)
- [Feedback de exámenes en Lessons](https://wiki.upv.es/confluence/pages/viewpage.action?pageId=743637487)

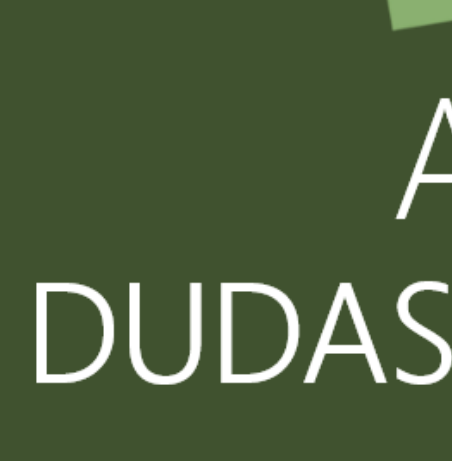

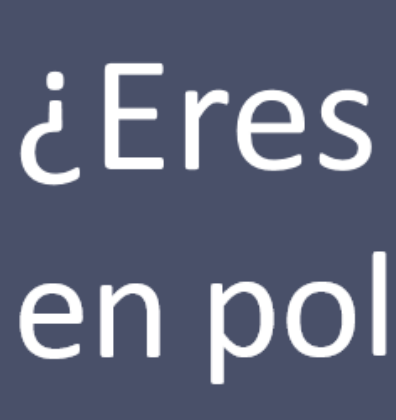

[Ayuda para el profesorado](https://wiki.upv.es/confluence/display/PFTHELP/Ayuda+para+el+profesorado)

[Ayuda para el alumnado](https://wiki.upv.es/confluence/display/PFTHELP/Ayuda+para+el+alumnado)

temas de Información y Comunicaciones

Tel. 96 387 77 50 (Ext. UPV **77750**) Edificio 4H<sub>4</sub> del Campus de Vera